Build time of packages, by duration order

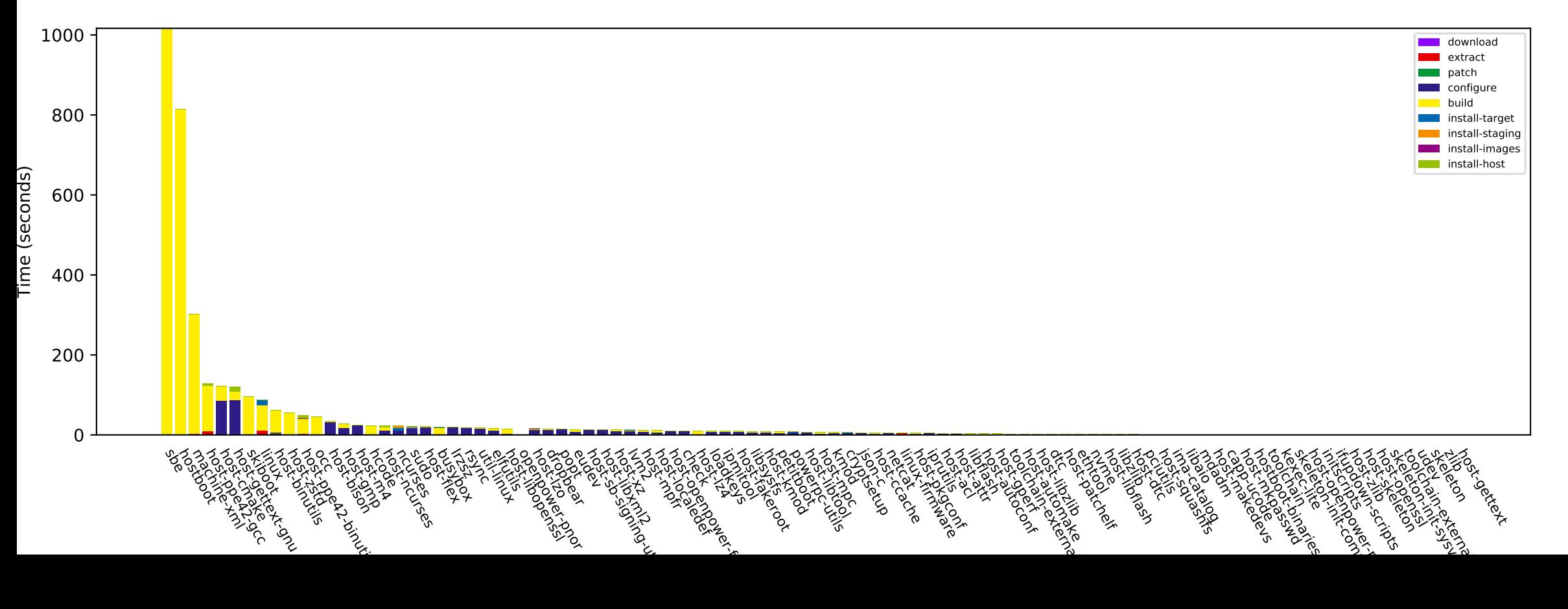